## **New addon for org.gvsig.raster.mainplugin-2.2.5-14**

10/13/2014 09:46 AM - Joaquín del Cerro Murciano

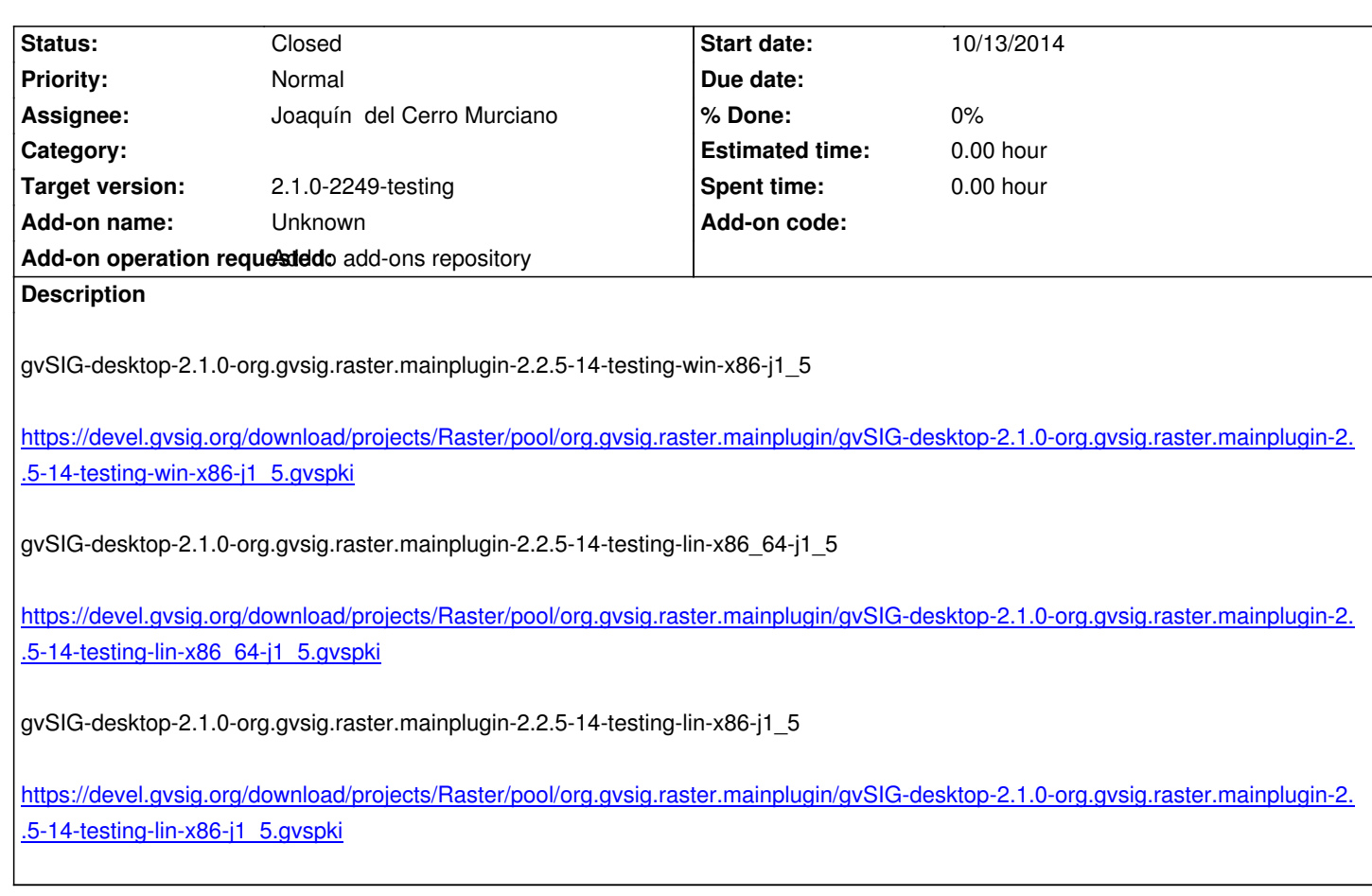

## **[History](https://devel.gvsig.org/download/projects/Raster/pool/org.gvsig.raster.mainplugin/gvSIG-desktop-2.1.0-org.gvsig.raster.mainplugin-2.2.5-14-testing-lin-x86-j1_5.gvspki)**

## **[#1 - 10/13/2014 09:51 AM - Joaquín](https://devel.gvsig.org/download/projects/Raster/pool/org.gvsig.raster.mainplugin/gvSIG-desktop-2.1.0-org.gvsig.raster.mainplugin-2.2.5-14-testing-lin-x86-j1_5.gvspki) del Cerro Murciano**

*- Status changed from New to Fixed*

## **#2 - 10/14/2014 08:00 AM - Álvaro Anguix**

*- Status changed from Fixed to Closed*